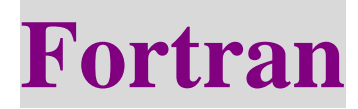

## **Chapter 4** 流程控制

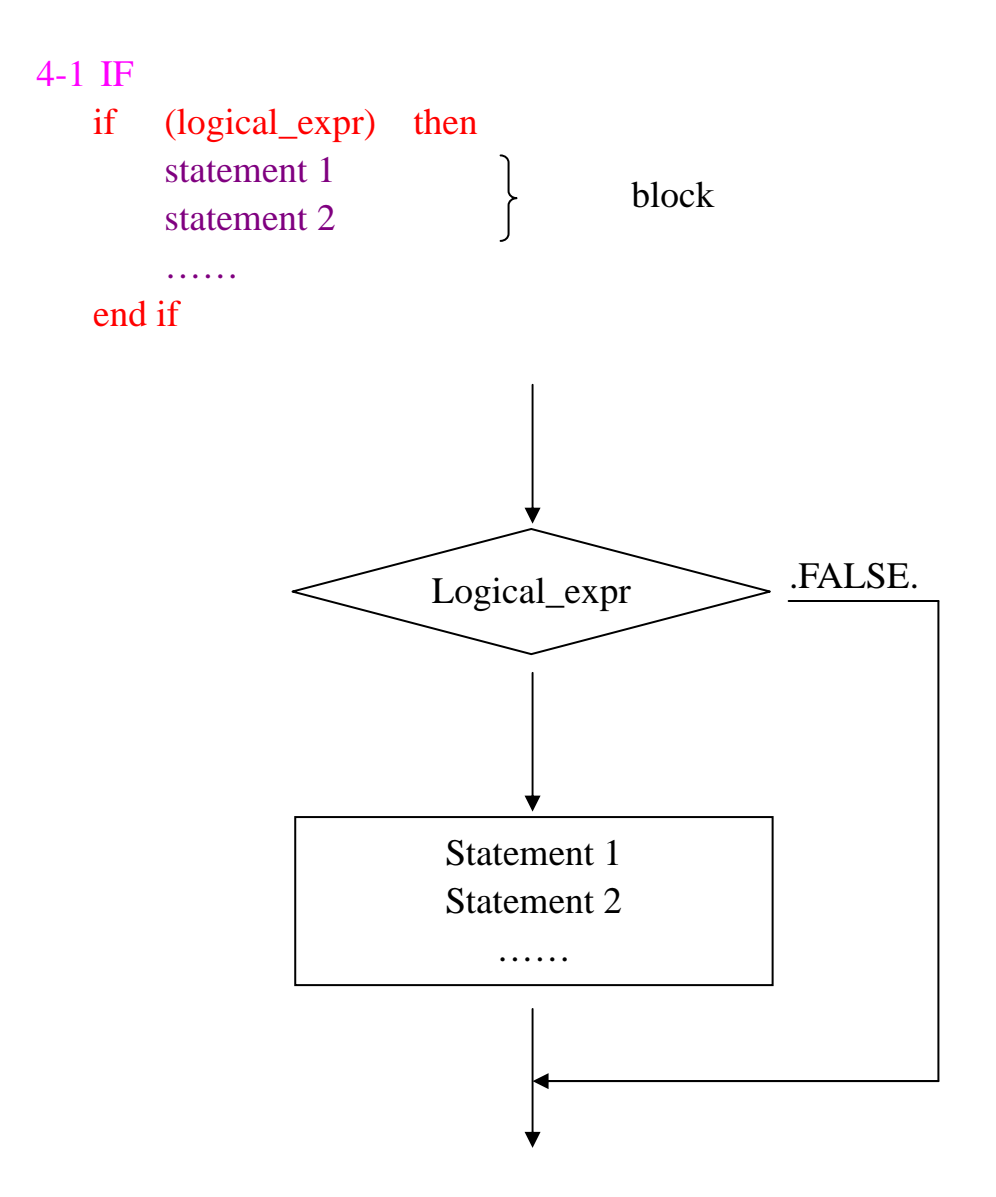

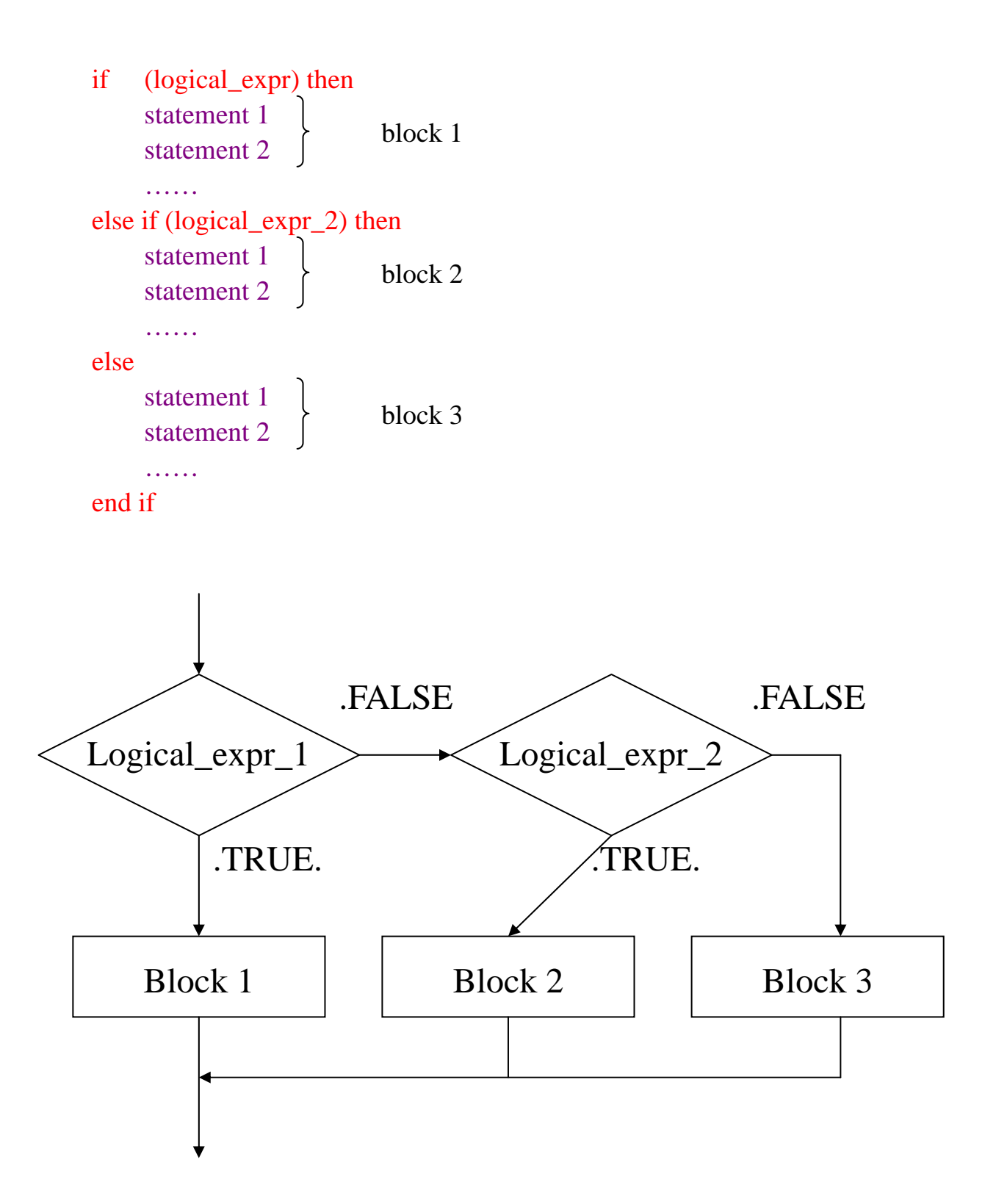

Example: Program ex0501 Implicit none Real :: Height, Weight Real :: Standard\_Weight Write(\*,\*) 'Please input your height :' Read(\*,\*) Weight Standard\_Weight =  $Height - 100.0$ If (Weight .GT. Stand\_Weight) then Write(\*,\*) 'You are overweighted !' Else Write(\*,\*) 'Your weight is under control !' End if

Stop

End program ex0501

邏輯判斷運算

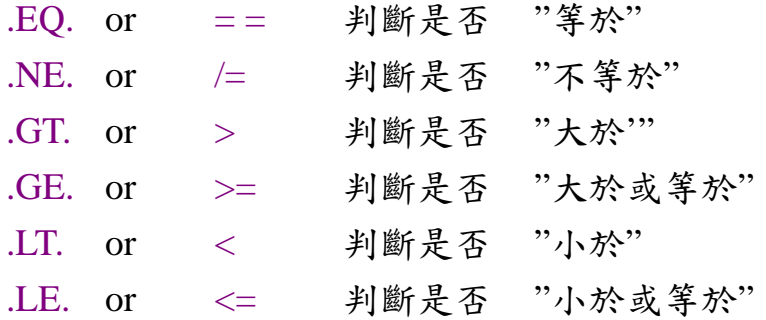

判斷集合的運算

.AND. .OR. .NOT.

Example:

某同學這一次微積分小考拿了85分,如果把成績分成 A,B,C,D,E 這 5 個

等級,其中 90~100 分為 A 級、80~89 分為 B 級、70~79 分為 C 級、60~69 分為 D 級、

60 分以下為 E 級,請寫一個程式來判斷此同學這次成績的等級。

Program ex0502 Implicit none Integer :: Grades Character(len=1) :: Level = '?' Write(\*,\*) 'Please input your Grades:' Read(\*,\*) Grades If ((Grades .LE. 100) .AND. (Grades .GE. 90)) then Level =  $A'$ else If ((Grades .LE. 89) .AND. (Grades .GE. 80)) then Level =  $B'$ else If ((Grades .LE. 79) .AND. (Grades .GE. 70)) then Level =  $C'$ else If ((Grades .LE. 69) .AND. (Grades .GE. 60)) then Level =  $D'$ else if (Grades .LT. 60) then Level =  $E'$ else write(\*,\*) 'Input error' end if write(\*,\*) 'You get : [', Level, ']' stop end program ex0502

```
4.2 Select -- case
   Select csae (變數) 
   case (數值 1) 
       …… 
   case (數值 2) 
       …… 
   case default 
      ……
   end select 
                ←變數等於數值 1 時,會執行此區段
                   變數不等於任何數值時,會執行此區段
```
Example: 上例

```
Program ex0507 
Implicit none 
Integer :: Grades 
Character (len = 1) :: Level
Write (*,*) Grades 
Select case (Grades) 
Case (90:100) 
    Level = A'Case (80:89) 
    Level = B'Case (70:79) 
    Level = C'Case (60:69) 
    Level = D'Case (:59) 
    Level = E'Case default 
    Level = '?'
End select 
                        80 \leq Grades \leq 89
                        Grades \leq 59
```